#### Roadmapfrontend

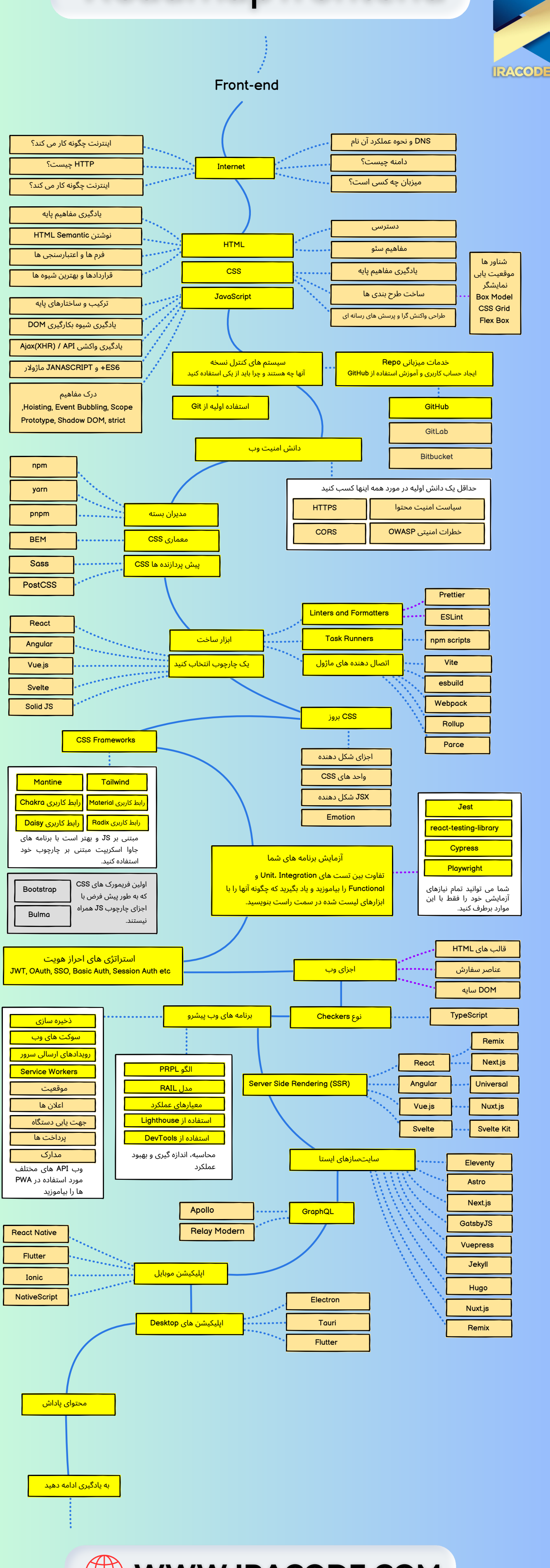

**WWW.IRACODE.COM** 

# Roadmap Backend

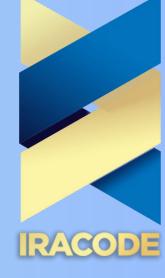

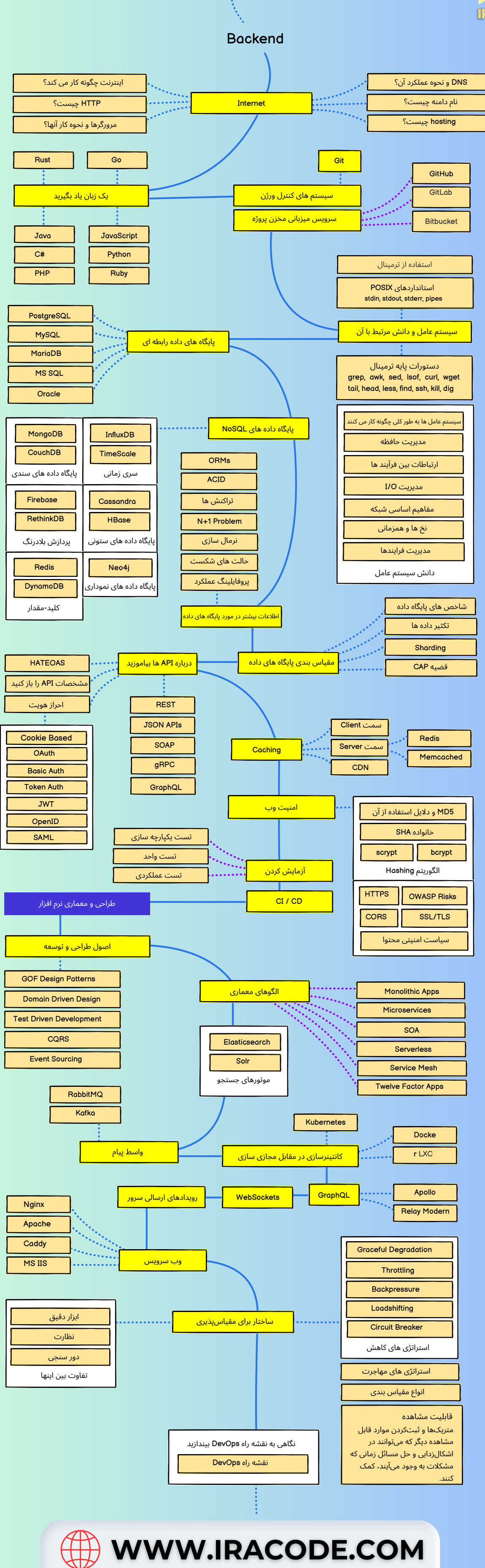

## Roadmap Full Stack

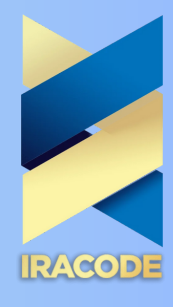

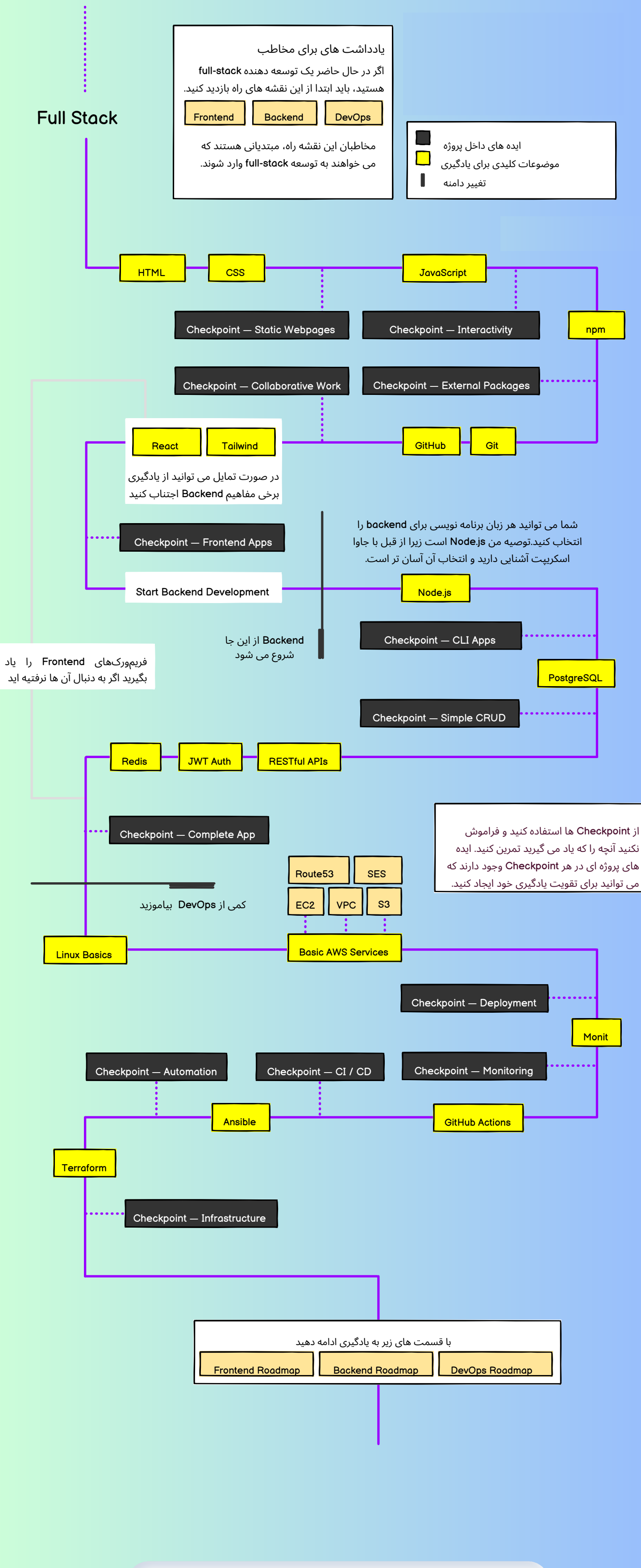

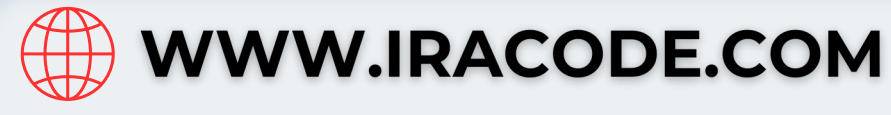

## Roadmap DevOps

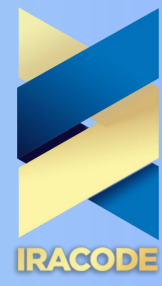

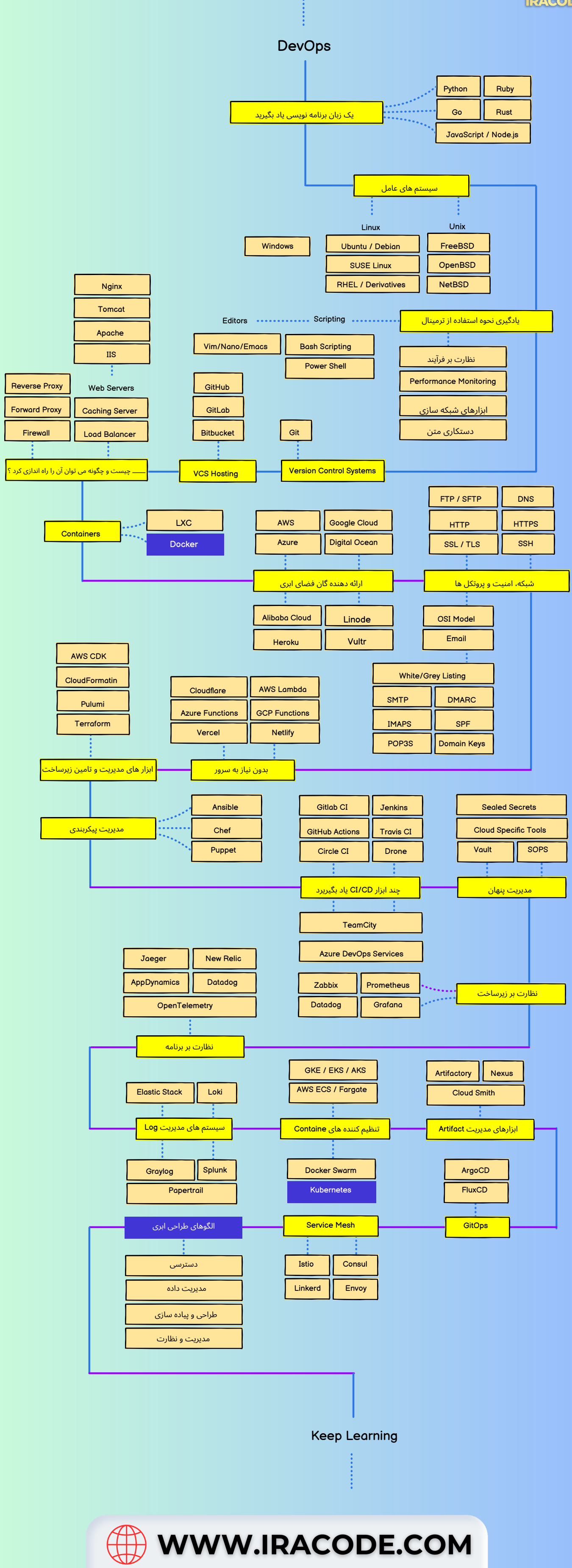

## RoadmapUXDesign

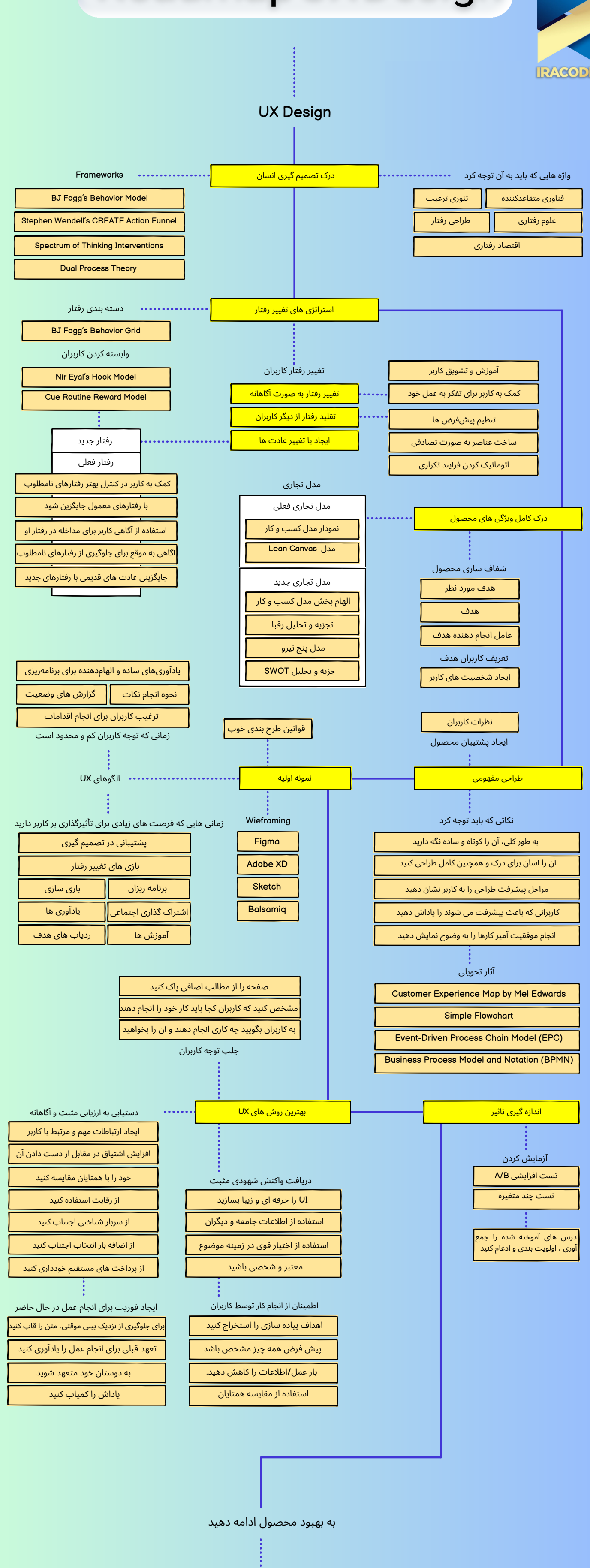

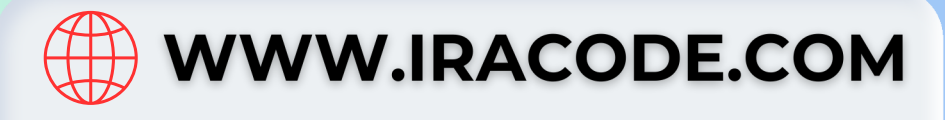

#### Roadmap React

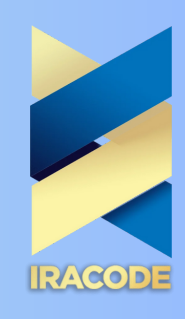

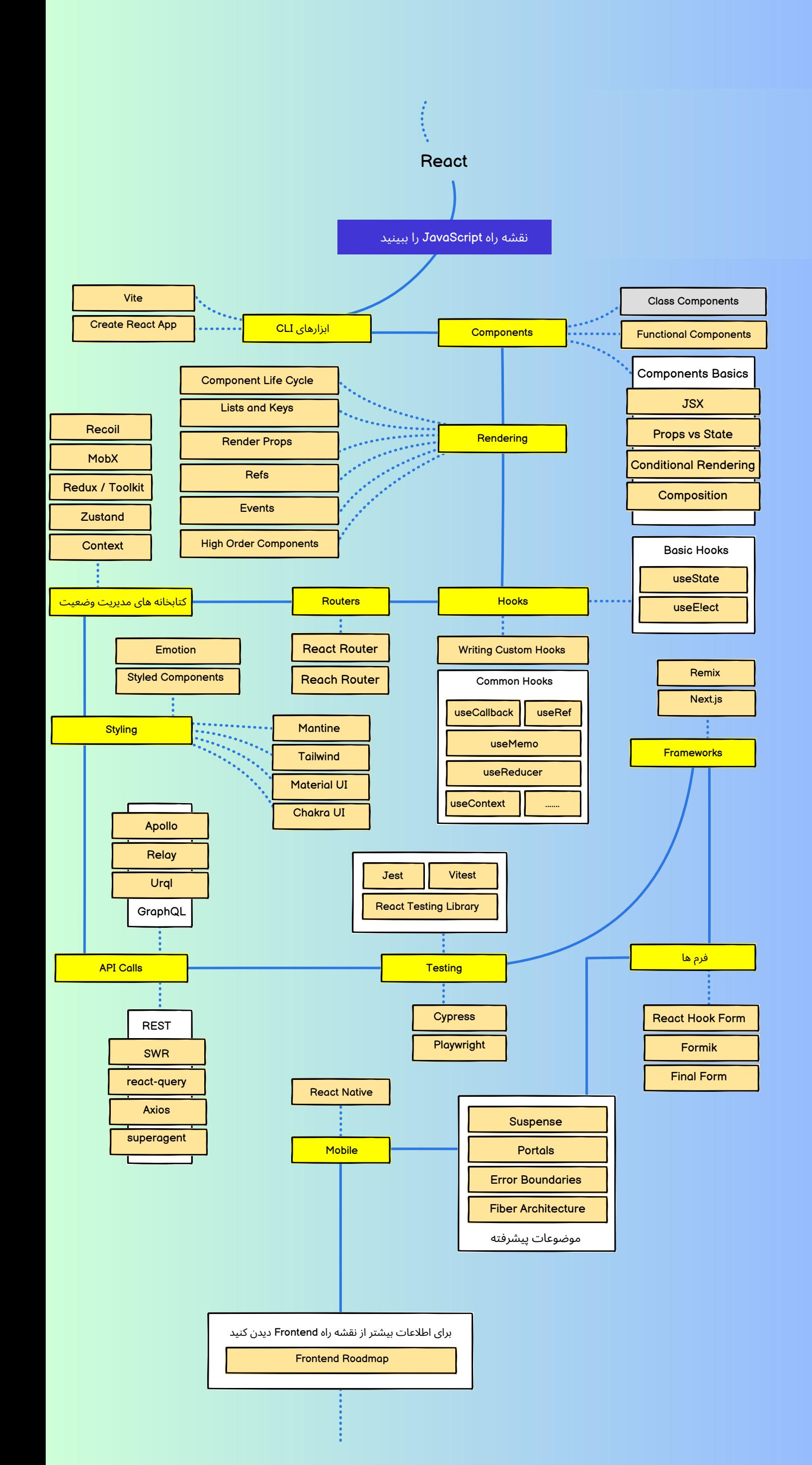

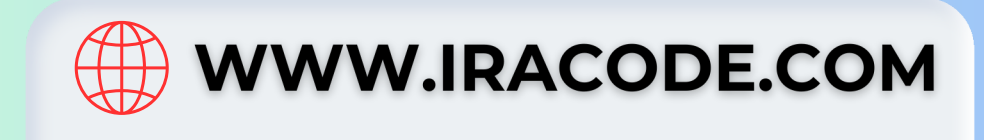

## Roadmap JavaScript

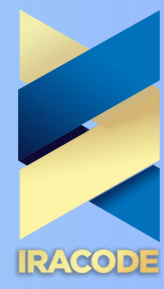

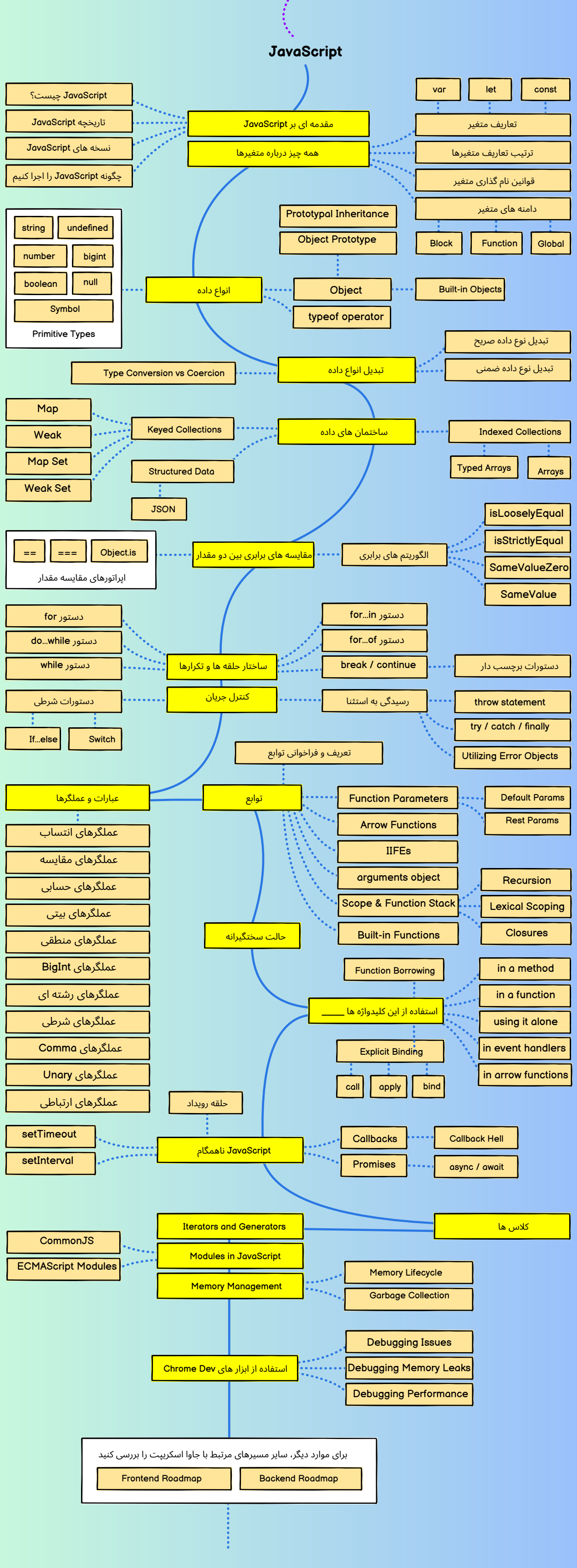

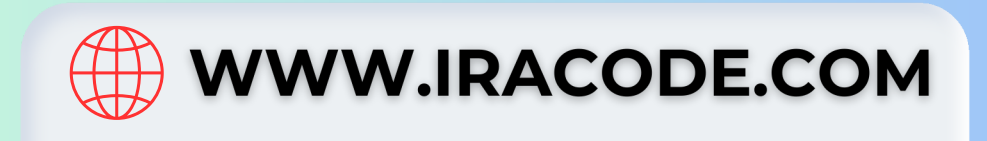

#### Roadmap Node.js

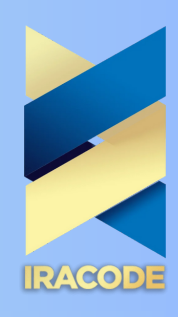

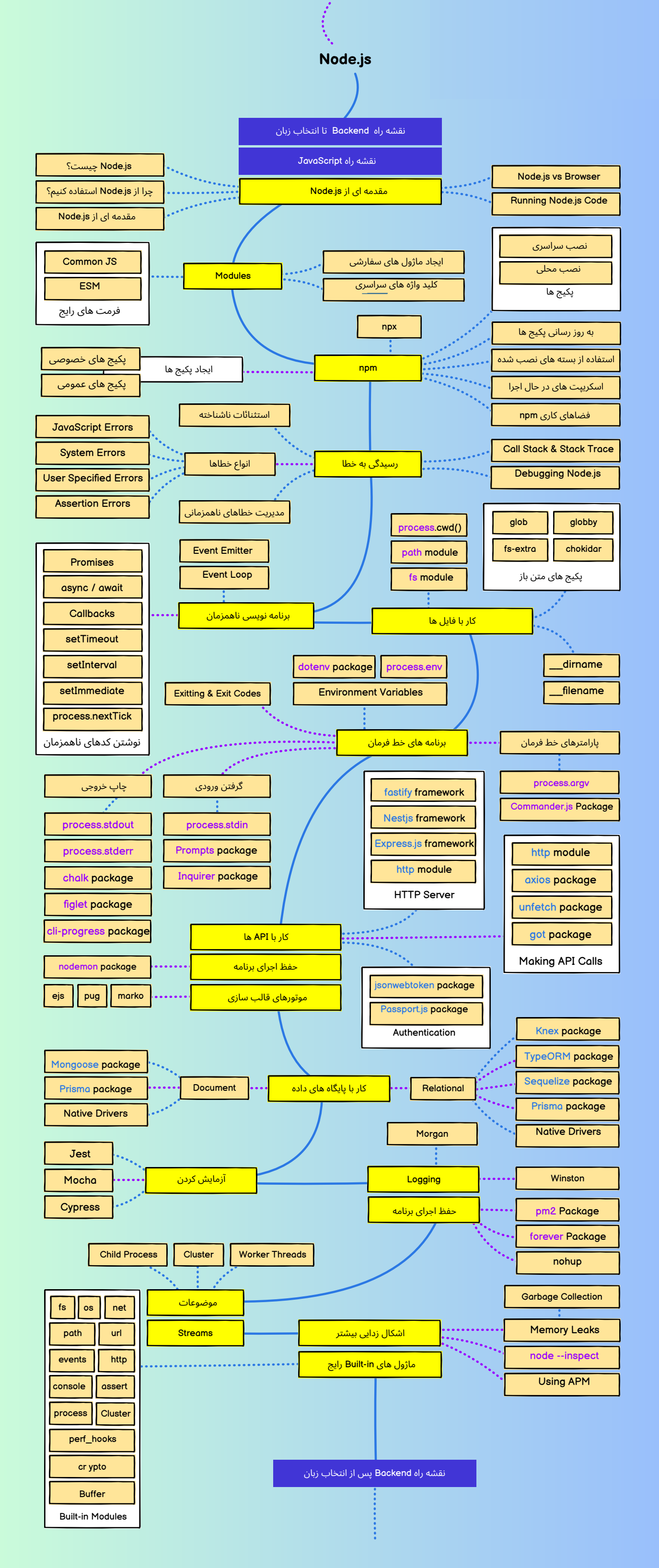

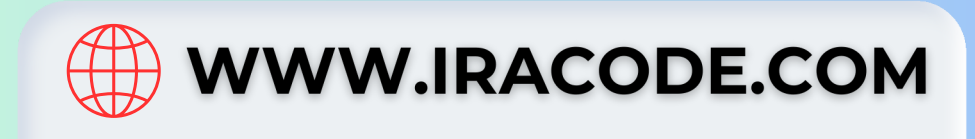